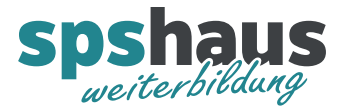

www.spshaus.ch

# **Bausteinbeschreibung**

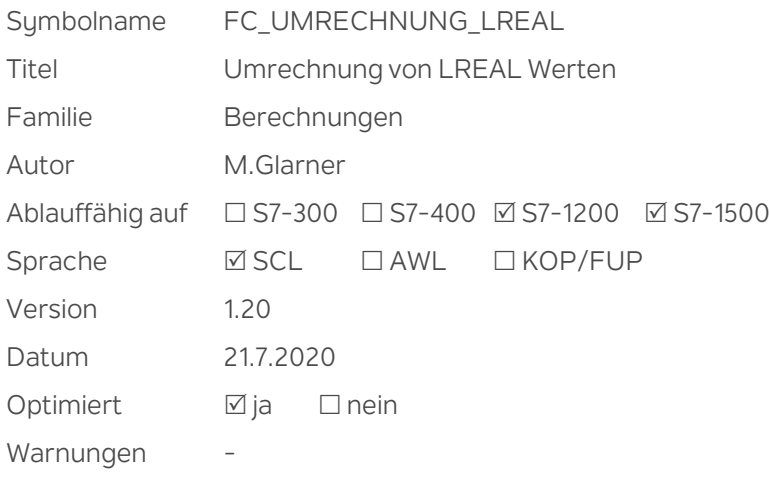

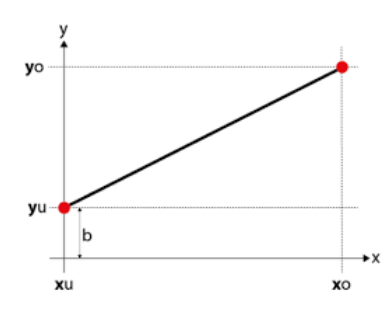

### **Kurzbeschreibung**

Der Eingangswert mit einer Unter- und einer Obergrenze wird linear umgerechnet auf den Ausgangswert mit einer Unter- und einer Obergrenze.

Gerechnet wird mit LREAL-Werten, wobei beim Bausteinaufruf auch REAL-Werte übergeben werden können, da diese automatisch (implizit) umgewandelt werden.

Sofern der Eingangswert ausserhalb der Grenzen liegt, wird der Ausgangswert auf die entsprechende Grenze gesetzt.

Die Unter- und Obergrenzen des Eingangs- wie auch des Ausgangssignals können beliebig vertauscht werden, **der Baustein rechnet auch umgekehrt proportional**.

#### **Eingangsparameter**

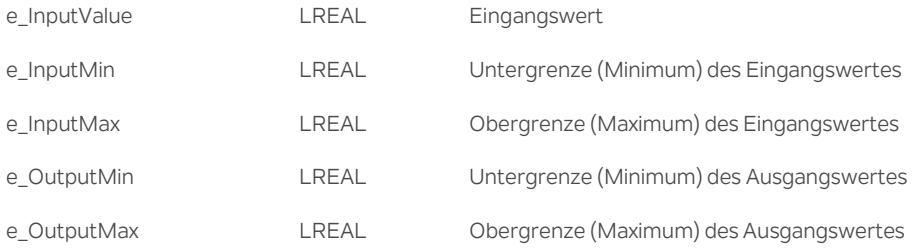

#### **Ausgangsparameter**

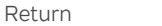

LREAL Rückgabewert der Funktion: berechneter Ausgangswert

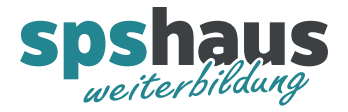

## **Versionshistorie**

- **1.20** 21.7.2020 M.Glarner
- > Simulierbarkeit mit SIMATIC S7-PLCSIM (Advanced)
- **1.10** 18.1.2018 M.Glarner
- Bausteineigenschaften optimieren
- **1.00** 23.08.2016 M.Glarner
- > Erstellungsversion